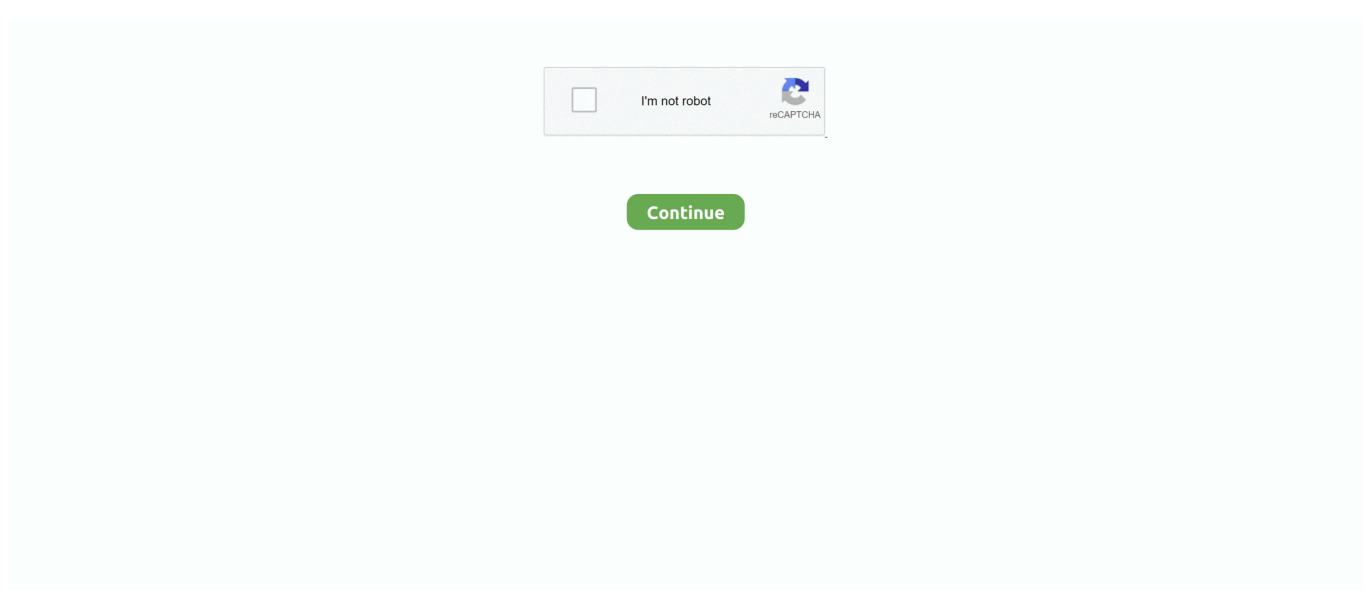

## **Download Bluestacks 3 For Mac**

Download Bluestacks 3 For MacDownload Bluestacks 3 For PcDownload Bluestacks for Mac.. Now you can run Android apps on your windows/Mac PC and windows Laptop which only run on smartphones.. In this era of mobile technology, there is hardly any person who has never used any mobile device.. You will get an android like experience with Bluestacks The only difference is that you get a bigger screen real estate.. Yes, you can use android apps on your Windows PC as well as on Mac PC There are lots of Emulator but Bluestacks 3 is one of the best, and it can run apps without any interruption.

We have one free solution with the help of which you can perform this task easily and stress-free.. Using your Windows 10 PC, open google chrome browser and Click Here to visit Bluestacks Downloading Page for Windows 10/8/7.. Stream directly on Twitch How to download and install Bluestacks 3 Being a free software, the following simple procedure helps you download it;.. With Bluestacks the work and usage of different mobile-based applications on PC become very easy.. The initial data of Bluestacks 3 Emulator is very less compared to its predecessors.. There are tons of android emulator out there which you can choose from You can get an emulator for free on various websites.

## **bluestacks download**

bluestacks download, bluestacks 3, bluestacks, bluestacks nedir, bluestacks 5, bluestacks brawl stars, bluestacks among us, bluestacks alternative, bluestacks apk, bluestacks brawl stars indir, bluestacks windows 10, bluestacks virtualization, bluestacks review, bluestacks big sur, bluestacks snapchat

Importance of Bluestacks for PCDownload Bluestacks for Mac Follow the Button below to Download Bluestacks for Macintosh OS.. With all the goodness of bigger screen real estate to play with, it is definitely an amazing experience.. After that simply install the emulator, and you can use Bluestacks 3 Emulator on your Mac.. Most of the computer these days have a powerful processor with at least 8 GB of Ram.. Install apps directly from the inbuilt Google play store app Experience a stock android like interface on your Windows PC and Mac.. Bluestacks Download For Macbook ProBluestacks 3 Emulator runs 4 4 4 KitKat version so you will get KitKat like UI but it does not really matter for a computer.

## **bluestacks 3**

If the switch to android emulator because of the on-screen option available on the android device, then you can use hardware console to your Windows PC and Mac.. Bluestacks's home page is similar to the play store This android emulator even consists of inbuilt games.. Bluestacks 3 Download And InstallWith this app player, you will not face any such issues since it runs on your computer.. The latest version for Bluestacks for Mac is Bluestacks 4; Download Bluestacks 4.. Bluestacks 3/2 is one of the most popular Android Emulator designed specially for Windows & Mac to convert Imagination of running our favorite Android games on our computer.

## **bluestacks among us**

Another popular Android Emulators like Youwave and Andy does not support hardware console.. Bluestacks Offline Installer work best for Windows PC and if we talk about Mac, then you will get seamless performance.. Download and Install Bluestacks on Windows 10/7/8Bluestacks is available on the official website.. Android Experience will be great on the Windows 10 platform using Bluestacks 3 or 2.. BlueStacks Player emulates Android apps and games on PC (Windows 10/8/7/XP) and Mac.. Free download latest version of BlueStacks 4 Download DMG File Advertisement: BlueStacks Features Powered by Android Nougat.. From the company's official website (www bluestacks com), download the free copy of the installer.. Open the exe file and start the installation process After the installation, you can find Bluestacks 3 on the desktop and start menu of your PC.. So you might want to look at that amazing feature Other emulators like Andy, Nox Player and Youwave are its rivals, and as I said, Bluestacks 3 will not disappoint you in any department of entertainment.. If you never use Bluestacks Emulator, I would suggest

you to try this emulator before trying any other android emulator out there.. A unique feature of WhatsApp for PC using Bluestacks 3 or 2 is the ability to reply to your friends from your PC, Laptop or wherever you are, you never gets disconnected.. The smoothness and performance of the BlueStacks will definitely depend on the hardware of your computer.. The raw file will automatically download You can also visit the BlueStacks official website and click on the download bar to download the emulator file.. The name of that android emulator is Bluestacks Emulator BlueStacks Player emulates Android apps and games on PC (Windows 10/8/7/XP) and Mac.. Bluestacks can detect malware and any type of thread or virus in the PC as well for better performance.. DMG file from the provided links Visit official Bluestacks website Download Bluestacks 3 for your Mac.. The community is loving Bluestacks 3 because of the apps and games compatibility.. Wait for a few minutes almost 10-15 because bluestacks is a heavy emulator and it will take time.. Bluestacks 3 only needs 2 GB of ram to run without lag It will also take 9 GB of storage, 9 GB might seem a little too much for an Android emulator but keep in mind that this doesn't includes the app data which you are going to install on the emulator.. How to Install Apps and Apk Files on Bluestacks Emulator There is not much to setup and install Apps or Apk Files on Bluestacks 3 or Bluestacks 2 emulator.. Stream directly on Twitch The most popular version among the application users is 0.. Bluestacks can also run without any internet connection The offline experience is pretty amazing as well.. Everyone seems to be loving the app regardless of the recent case of Cambridge Data breach.. If you have a touchscreen monitor, then you can also take advantage of that feature with the on-screen controls.. COC is one of the most popular multiplayer game for android Many such games has millions of users, and some players want to run this app on their computer.. You can easily launch the play store on the emulator and download as many apps as you want.. After a connection is established, open your PC in which you want the emulator to be downloaded.. Bluestacks 2 For Windows 10Things you must know before downloading Bluestacks. Bluestack player will run all your favorite apps and games Games like Mortal Kombat, Candy Crush, Subway surfers, Mobile Legends and Dr.. You can start playing or running your favorite AndroidiOS apps on your computer now.. Bluestacks is an Android Emulator which is capable of emulating Android Apps on the Windows & Mac OS.. No doubt, many of these apps are available for free, but some are paid It means to access these apps, you need to pay some amount or you can go for their paid versions, once you are fully satisfied with their free trials.. To play a game, you can use the mouse and keyboard attached to your computer OS, is also available for Android.. Catalogs over 1 5 million games and 500,000+ flash games High quality display with its patented Hyper-G graphics APIs.. What to do in such a case Well, BlueStacks is there to solve this problem for you.. The downloading of Bluestacks 3 will take some time and after the download will get complete, open the download folder where Bluestacks Setup is downloaded.. Stream directly on Twitch Whether you want to play games, want to communicate with others, want to learn something, want to prepare documents, want to manage your data or anything related to the technical world, Android users can easily access all such apps on their devices.. Bluestacks is an android emulator that helps you to download any mobile application n PC, Mac and Windows without any trouble.. When more and more people are using Smartphones as the best affordable solution to meet their needs, Android OS has become most popular around the world because of its amazing functionalities and features to the users.. Follow the Button below to Download Bluestacks for Macintosh OS Download Bluestacks Mac.. Catalogs over 1 5 million games and 500,000+ flash games High quality display with its patented Hyper-G graphics APIs.. 3 The unique ID for this program's bundle is com BlueStacks AppPlayer Frontend This free Mac application is a product of BlueStacks.. Opening up of the app is really quick and easy Playing games is just like playing on an android device.. Users of Youwave and Andyroid have to stick with the keyboards and mouse Features of Bluestacks Player for Windows PC and MacYou can sync your phone and the windows app via cloud connect app.. If you have BlueStacks, you do not need to push your smartphone to its limits He loves to try new applications and write about the worthy ones.. DMG file from the provided links For downloading BlueStacks you will have to:- Click here to download BlueStacks raw file.. Bluestacks 3 – Latest VersionBluestacks has received many updates since it was first launched and Bluestacks 3 is it's latest version.. At times, these applications are not fun playing on a smaller screen i e You want to play these games on a bigger screen, but these are not available for an operating system of a computer.. Now you have to open the internet explorer, Chrome, or any browser that you are using.. You might need an additional tool so if you are facing any problem with connecting your console then check that if your console is working properly.. It is one of the most popular android emulators in the market with more than 5 million downloads.. exe file Now, open the BlueStacks In the next step, you have to download Clash Royale APK using the download link given here.. Bluestacks 3 is the latest version of Android Emulator released by Bluestacks in 2017 by adding a lot of features in Bluestacks 2 & 1.. Free download latest version of BlueStacks 4 Download DMG File Advertisement: BlueStacks Features Powered by Android Nougat.. Run Android games on your Windows PC and Mac which give you a bigger screen real estate.. Among Android, iOS and other mobile devices, which makes the remarkable position among them are Android devices.. Android Emulator will run Android apps on other platforms apart from its native operating system.. Bluestacks Emulator for Windows 10Bluestacks is the best emulator in lots of people opinion.. Catalogs over 1 5 million games and 500,000+ flash games High quality display with its patented Hyper-G graphics APIs.. Bluestacks helps you download all the Android applications It helps you experience all the ease on a big screen.. This free application is suitable for Mac OS X 10 6 or later Our built-in antivirus checked this Mac download and rated it as 100% safe.. The latest your hardware is, the smoother BlueStacks will be Keeping apart these requirements, BlueStacks is one of the greatest sources to run the smartphone applications on a computer.. Download Bluestacks 3 For Windows. The virtual world is evolving very fastly and so should you In this period of time where you need and demand every application to run smoothly on every gadget no matter if it is a handy gadget or a PC.. Snapchat, Whatsapp, Instagram and Facebook are are some of the most popular social media apps. d70b09c2d4

[http://coanano.tk/amaueha/100/1/index.html/](http://coanano.tk/amaueha/100/1/index.html)

[http://worhyalapga.gq/amaueha95/100/1/index.html/](http://worhyalapga.gq/amaueha95/100/1/index.html)

[http://goldmangvaragare.tk/amaueha85/100/1/index.html/](http://goldmangvaragare.tk/amaueha85/100/1/index.html)